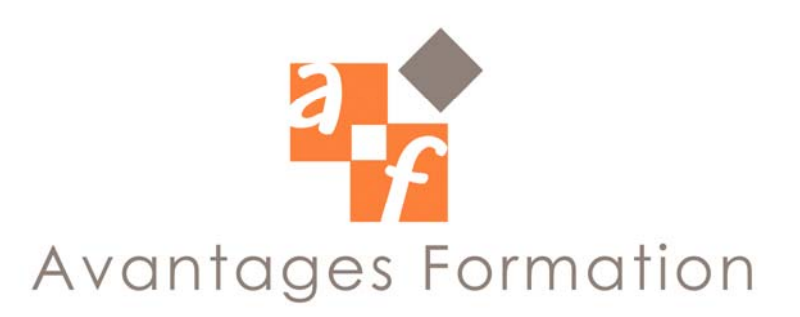

# **ILLUSTRATOR** 14 heures

# **Objectifs de la formation**

Définir la DAO Vectorielle – Concevoir et réaliser des titres – Logos – Dessins et Graphiques

### **Public concerné et pré-requis**

Toute personne désirant utiliser Illustrator professionnellement. Aucune connaissance sur Illustrator n'est prérequise, une bonne maîtrise du système Windows (fichiers/dossiers) est indispensable.

## **Conditions de formation**

Cours particulier dispensés en entreprise.

## **Contenu de la formation**

### **1 – DECOUVERTE DU LOGICIEL**

Définir un nouveau document. Gérer le format et la disposition des pages. Définir les préférences de l'application. Utiliser un modèle de fond de page. Manipuler les règles, les guides, les repères et les unités de mesure. Enregistrer le document, comprendre les formats. **2 – CREATION D'OBJETS SIMPLES**

#### Tracer un rectangle, une ellipse ou un polygone.

Utiliser les outils Main Levée, Auto Trace et Plume.

Distinguer les outils de Sélection standard, direct et objet.. Multisélection.

Sélectionner, déplacer, supprimer, dupliquer, prolonger, transformer les segments de tracé et les objets. Enrichir les tracés au niveau du contour et du fond.

Utiliser et créer des dégradés de couleur.

Définir des couleurs personnalisées, utiliser la gamme Pantone, gérer une charte à l'aide d'une palette de couleurs.

### **3 – MANIPULER LES VECTEURS**

Connaître la courbe de Bézier au niveau de ses points (ancrage, directeur, inflexion, angle). Manipuler les outils Ciseaux, ajout conversion, section et suppression de points. Transformation par le Filtre.

#### **4 – GESTION ET TRANSFORMATION D'OBJETS**

Utiliser les outils de modification. Utiliser les principaux Filtres et le Pathfinder. Gérer la construction du dessin à travers les Calques.

Utiliser les commandes, joindre et aligner. Définir Masque et tracé Transparent.

Importer une illustration.

Mises à jour dynamiques avec les techniques OLE et Publication / Abonnement.

Vectoriser les images BitMap à l'aide de Streamline.

### **5 – GESTION DU TEXTE**

Découvrir les 3 outils Texte ( standard, captif, cursif). Utiliser les particularités d'un bloc de texte. Modifier les attributs de caractères et de paragraphe. Vectoriser un texte, concevoir un logo.

> SARL CAPAVANTAGES SERVICES au capital de 2000€ 3 Bis, rue de la Mare aux Marchais – 77200 - TORCY - Tél : 01.60.26.34.84 - Fax : 01.64.02.98.82 SIRET: 493 335 459 00019 – APE : 8559 A – N° déclaration : 11770435977